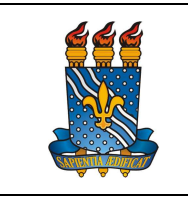

UNIVERSIDADE FEDERAL DA PARAÍBA

PRÓ-REITORIA DE GESTÃO DE PESSOAS

Versão: 1.0

MANUAL DO SERVIDOR

Data: 19/07/2023

## COMPROVAÇÃO DE MATRÍCULA EM CURSO REGULAR PARA DEPENDENTES ECONÔMICOS MAIORES DE 21 E MENORES DE 24 ANOS

## Definição

Comprovação de matrícula em curso regular para dependentes econômicos maiores de 21 e menores de 24 anos, garantindo que o servidor possa manter o benefício Auxílio Saúde Suplementar associado ao dependente.

### Público-alvo

Servidores com dependentes econômicos maiores de 21 e menores de 24 anos, matriculados em curso regular de nível superior.

#### Requisitos básicos

- 1. Login e senha no SouGov.
- 2. O dependente deverá estar previamente cadastrado no SouGov.

#### Informações Gerais

1. Servidores com filhos e/ou enteados estudantes de curso de ensino regular, com idade entre 21 e 24 anos, beneficiários de assistência à saúde suplementar (auxíliosaúde), devem apresentar semestralmente comprovante de matrícula e de dependência financeira para manutenção do referido benefício.

2. O envio deverá ser realizado no início de cada semestre letivo pelo próprio servidor.

3. Este procedimento verifica a documentação de manutenção da dependência, diferindo das solicitações de inclusão ou alteração do benefício de assistência à saúde suplementar (auxílio-saúde), que são realizadas via SouGov.br, e nas quais a regularidade de pagamento do plano de assistência à saúde contratado pelo servidor é verificada.

#### Procedimentos do processo

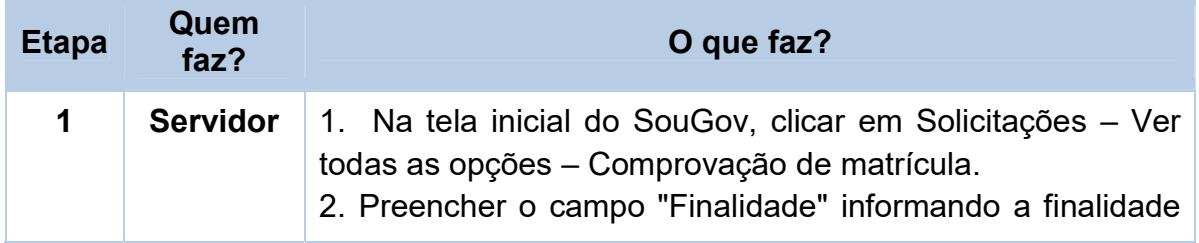

Solicitação pelo SouGov

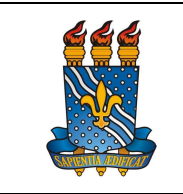

#### UNIVERSIDADE FEDERAL DA PARAÍBA

Versão: 1.0

PRÓ-REITORIA DE GESTÃO DE PESSOAS MANUAL DO SERVIDOR

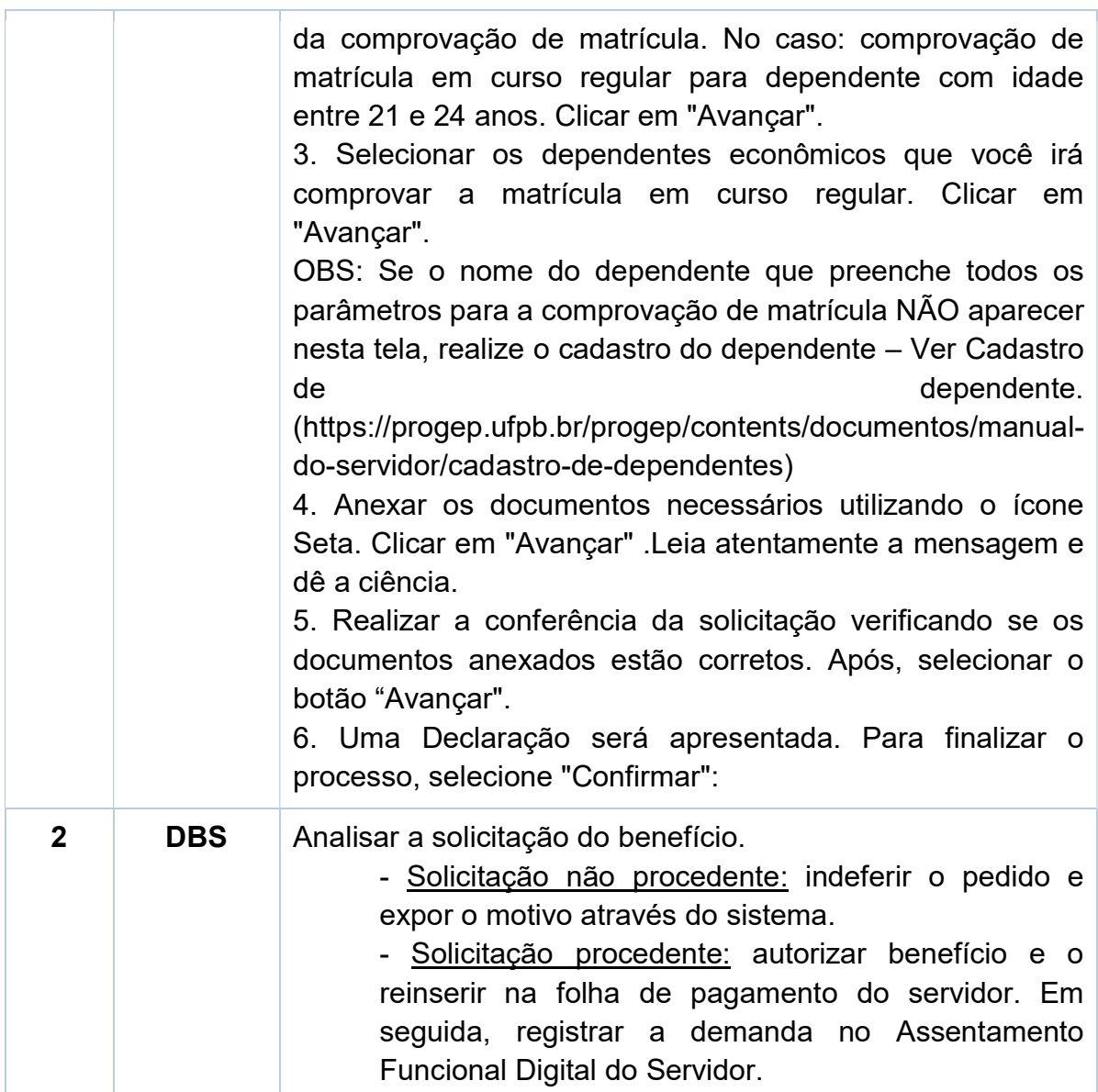

Para visualizar o passo a passo, acessar o link:

https://www.gov.br/servidor/pt-br/acesso-a-informacao/faq/sou-gov.br/comprovacaode-matricula

## Contato

Divisão de Benefícios ao Servidor - DBS

- Email: dbs@progep.ufpb.br
- Telefone: (83) 3216-7312
- SIGRH: Menu Servidor > Solicitações > Solicitações eletrônicas > Realizar Solicitação eletrônica.

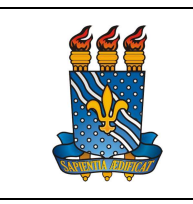

UNIVERSIDADE FEDERAL DA PARAÍBA

Versão: 1.0

MANUAL DO SERVIDOR

PRÓ-REITORIA DE GESTÃO DE PESSOAS

Data: 19/07/2023

Obs.: Entrar em contato, preferencialmente via Solicitação Eletrônica/SIGRH, conforme procedimentos definidos no capítulo de Canais de Acesso.

# Fundamentação legal

1. INSTRUÇÃO NORMATIVA SGP/SEDGG/ME Nº 97, DE 26 DE DEZEMBRO DE 2022

## Tempo médio de execução

15 dias úteis.

### Fluxo do processo

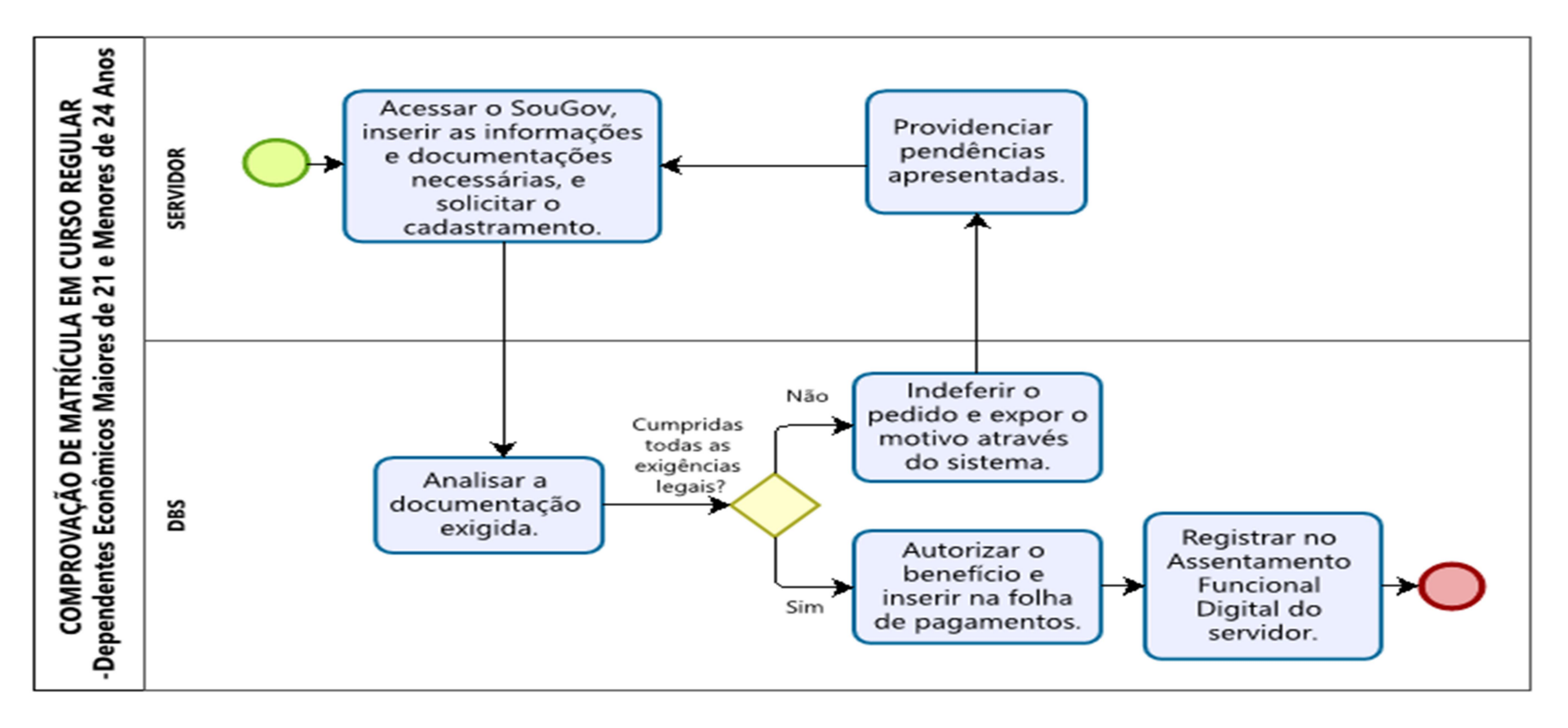